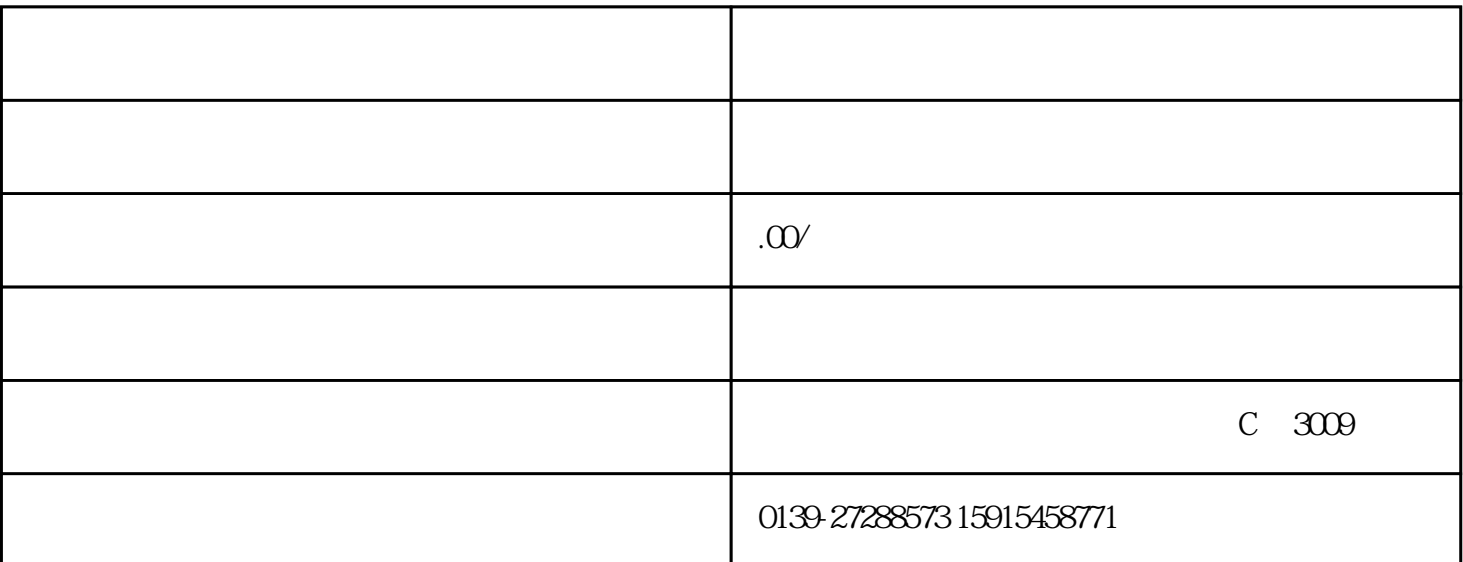

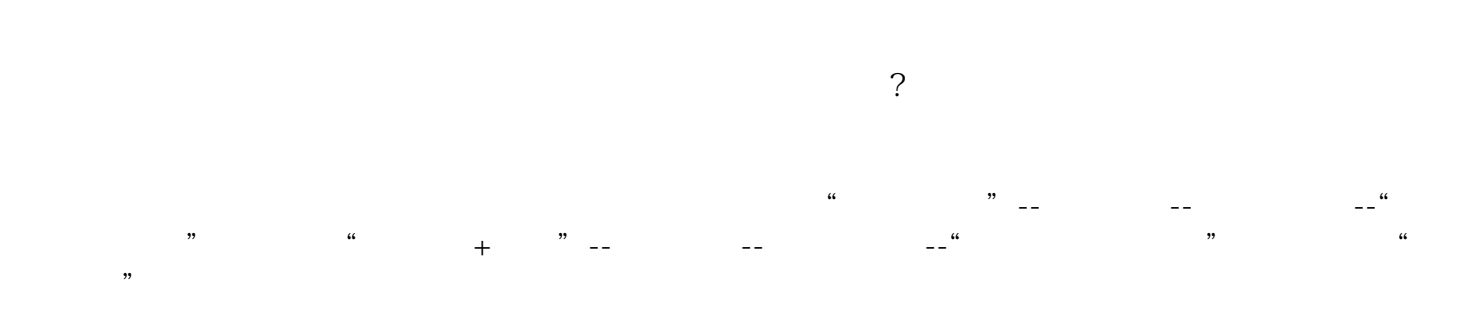

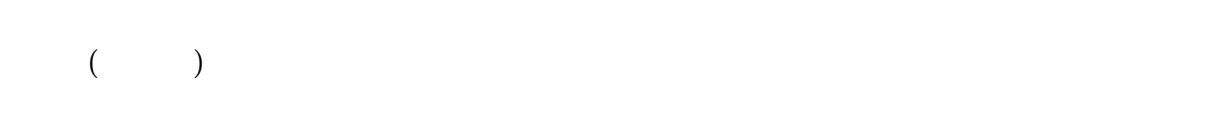

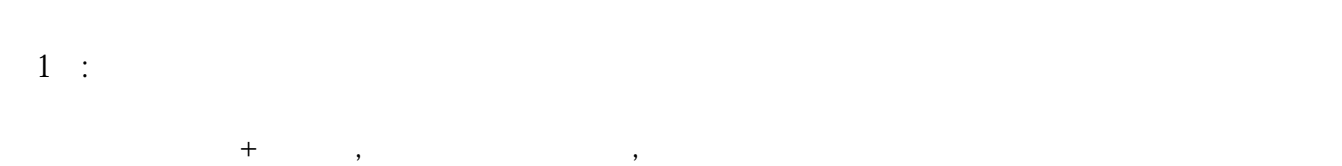

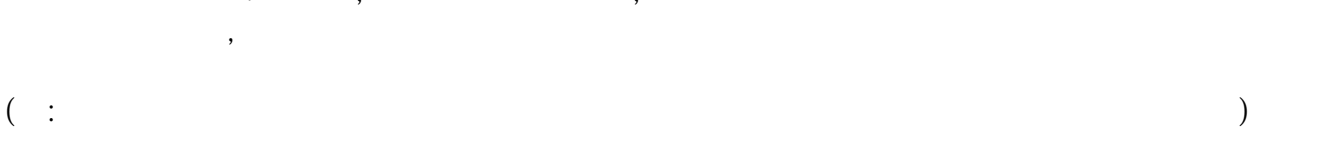

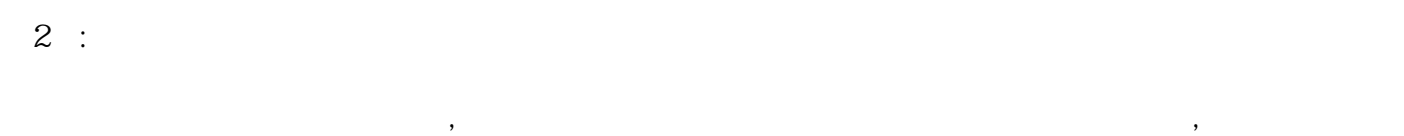

第3步:领取证书

 $\mathbb{R}^n$ 第1步:网上注册

 $\mathcal{O}(\mathcal{A})$  $\lambda$ 第2步:网上申请产地证

 $1$  $2<sub>2</sub>$  $3$  and  $\frac{a}{2}$  we are  $\frac{a}{2}$  we are  $\frac{a}{2}$ 

第3步:取证

 $1$  $2<sub>0</sub>$ 

 $3<sub>2</sub>$  $4\overline{ }$ 

 $5\,$